Мастерова С. Г., аспірант Бердянського державного педагогічного інституту ім. П. Д. Осипенко

## ВИКОРИСТАННЯ ПЕРСОНАЛЬНОГО КОМП'ЮТЕРА ПРИ ВИКЛАДАННІ ГЕОМЕТРІЇ У ПЕДАГОГІЧНОМУ ВУЗІ

Майбутній вчитель математики повинен вміти використовувати персональний комп'ютер у своїй педагогічній діяльності. Тому необхідно знайомити студентів з різними програмними засобами, які вже сьогодні впроваджуються в навчальний процес в школі, та з методикою їх використання. Цей досвід студенти педагогічного вищого навчального закладу можуть отримати за умови широкого використання при вивченні фундаментальних математичних дисциплін таких програмних комплексів: GRAN, Derive, EUREKA, Maple, MathCad, Mathematika, MathLab, Maxima, Numery, Reduce, Statgraph та ін.

Особливо актуальним є застосування сучасних інформаційних технологій, коли складність навчання обумовлюється великою кількістю рутинної роботи. Велика кількість геометричних побудов та зображень, яка супроводжує пояснення нового матеріалу або відшукання розв'язку тієї чи іншої задачі, не дає можливості студенту засвоїти сутність досліджуваних понять та властивостей, і як наслідок – не формує необхідних знань та вмінь.

Використання програмно-методичного комплексу GRAN у педагогічному вищому навчальному закладі, крім сприяння досягненню основних запланованих цілей навчання геометрії, сприяє досягненню і додаткових цілей навчання – формування у майбутнього вчителя позитивного відношення до НІТН, переконаності у ефективності використання персонального комп'ютера в навчальному процесі, практичного засвоєння методів та прийомів застосування навчальних програм в майбутній педагогічній діяльності.

Розглянемо, наприклад, як використовується програмний засіб GRAN-2D при вивченні перетворень площини в курсі геометрії в педагогічному вузі.

Тема лекції: "Інверсія".

Спочатку розглядаються такі нові геометричні поняття: невласна або нескінченно віддалена точка площини, евклідова конформна площина, коло нескінченно великого та нульового радіуса, на основі яких визначається перетворення інверсії.

*Означення: Інверсією [O; k] з полюсом О і степенем k конформної площини називається взаємно однозначне перетворення цієї площини, при*  якому кожній власній точці М площини  $\pi$ , відмінної від точки О, ставиться у відповідність власна точка М', що належить прямій ОМ і така, що: *( OM ,OM ')=k*

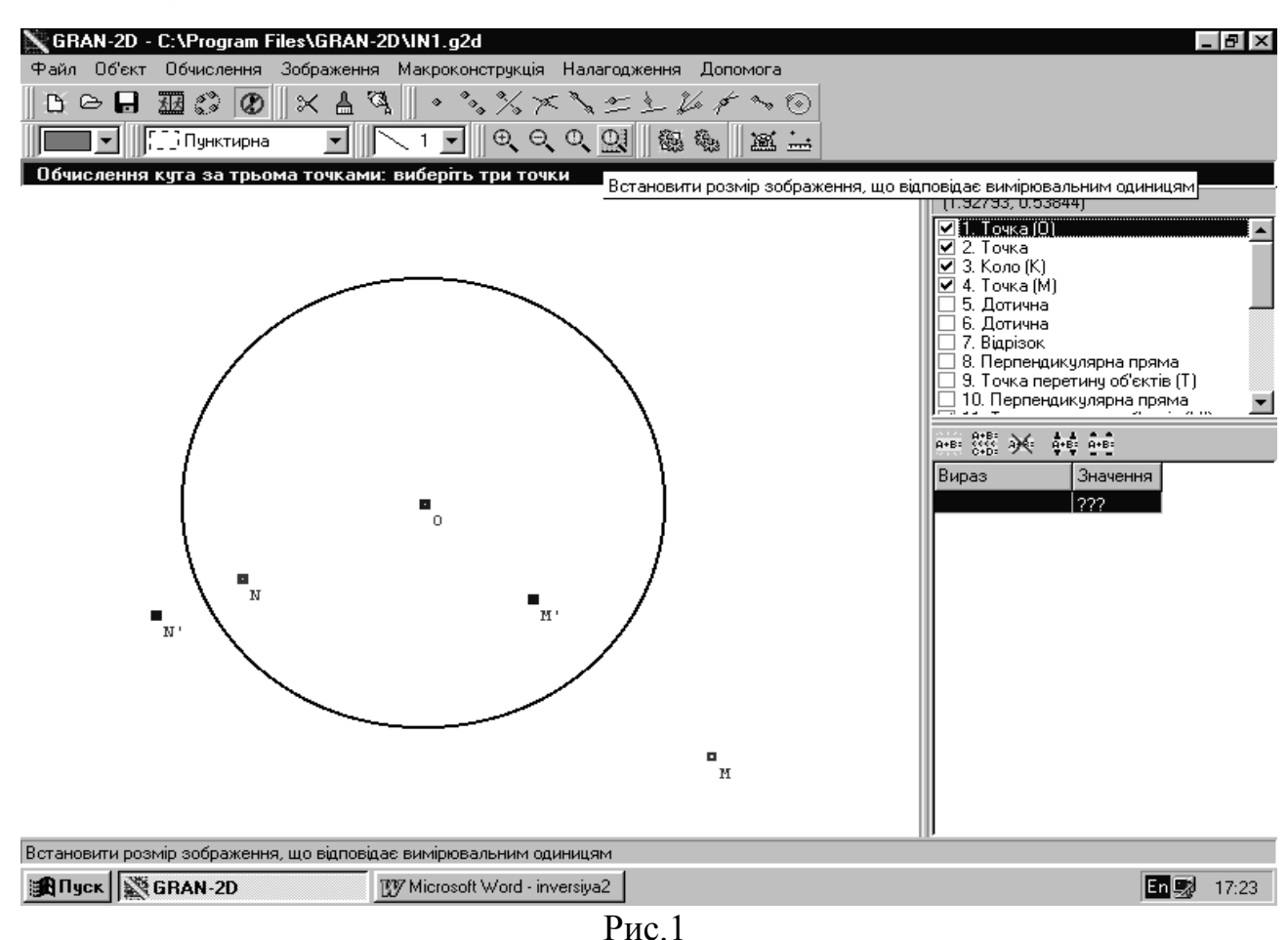

Полюсу *O* інверсії поставимо у відповідність нескінченно віддалену точку *O* , а точці *O* поставимо у відповідність точку *O*.

Якщо степінь *k* інверсії [*O* ; *k*] додатній, то коло *K* з центром в точці *O* і радіусом  $\sqrt{k}$  називається колом інверсії. При інверсії  $[O; k]$ , де  $k > 0$ , кожна точка *M* кола інверсії інваріантна, тобто її образ *M* співпадає з нею самою.

Далі викладач демонструє на екрані коло та полюс інверсії і пояснює, як будуються образи точок при інверсії (рис.1).

Під час пояснення, використовуючи програму GRAN-2D, викладач має можливість не витрачати зайвого часу на побудову; за допомогою заздалегідь підготовленого рисунка та послуги *Вивести зображення покроково* кожна нова лінія або точка активізується лише натисканням лівої клавіші маніпулятора "миша".

Для побудови образа *М* точки *М*, що лежить зовні кола *К* інверсії [*О* ; *k*], де *k* 0 , проводимо із точки *М* дотичну *МТ* до кола *К* , *Т* – точка дотику (тобто спільна точка прямої і кола), *М* – проекція точки *Т* на пряму *ОМ*.

Якщо провести дві дотичні *МТ* і *МТ* , то точка *М* є точкою перетину прямих *ОМ* і *ТТ* .

Під час розповіді викладача, студенти спостерігають за появою кожного нового об'єкта на екрані, а викладач має змогу не припиняти пояснення заради побудови (рис. 2).

Для побудови образа *N*' точки *N* , що лежить всередині кола *К* інверсії  $[0; k]$ ,  $k > 0$ , проводимо через точку  $N$  пряму, яка перпендикулярна до прямої *ON* . Нехай *Р* – будь яка із точок перетину цього перпендикуляра з колом *К*, тоді дотична до кола *К* в точці *P* перетне пряму *ON* в точці *N* (рис. 3).

Під час демонстрації викладач за допомогою маніпулятора "миша" підводить курсор до точки *М* – прообразу точки *М* , натискає ліву клавішу і вільно рухає точку *М* по екрану. Образ точки *М* – точка *М* – також змінює своє положення. Студенти відмічають, що при наближенні точки *М* до кола інверсії образ точки також наближається до нього зсередини.

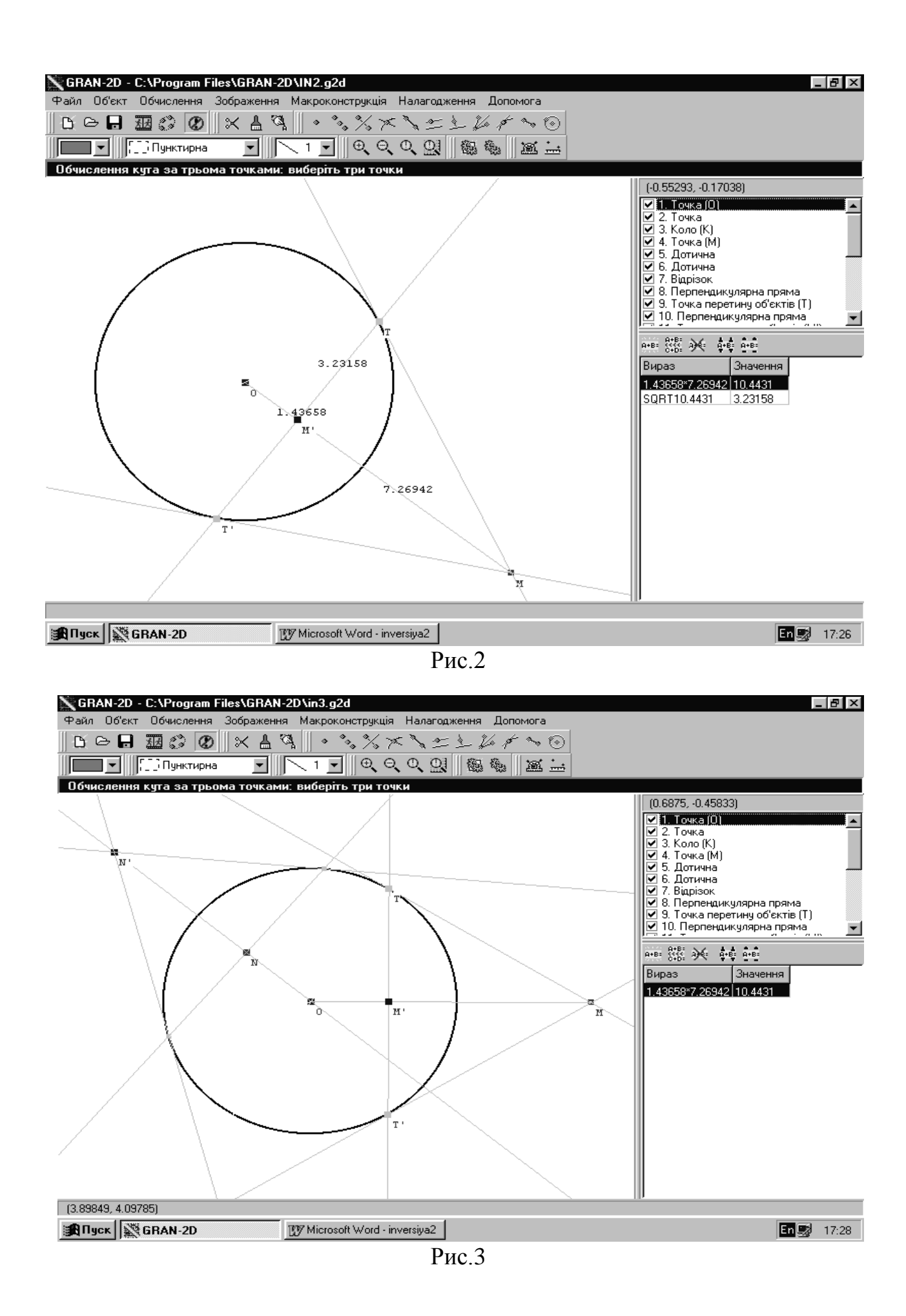

Якщо викладач переміщає точку *N* до полюса інверсії, то її образ – точка *N*' прямує в нескінченість (рис. 4).

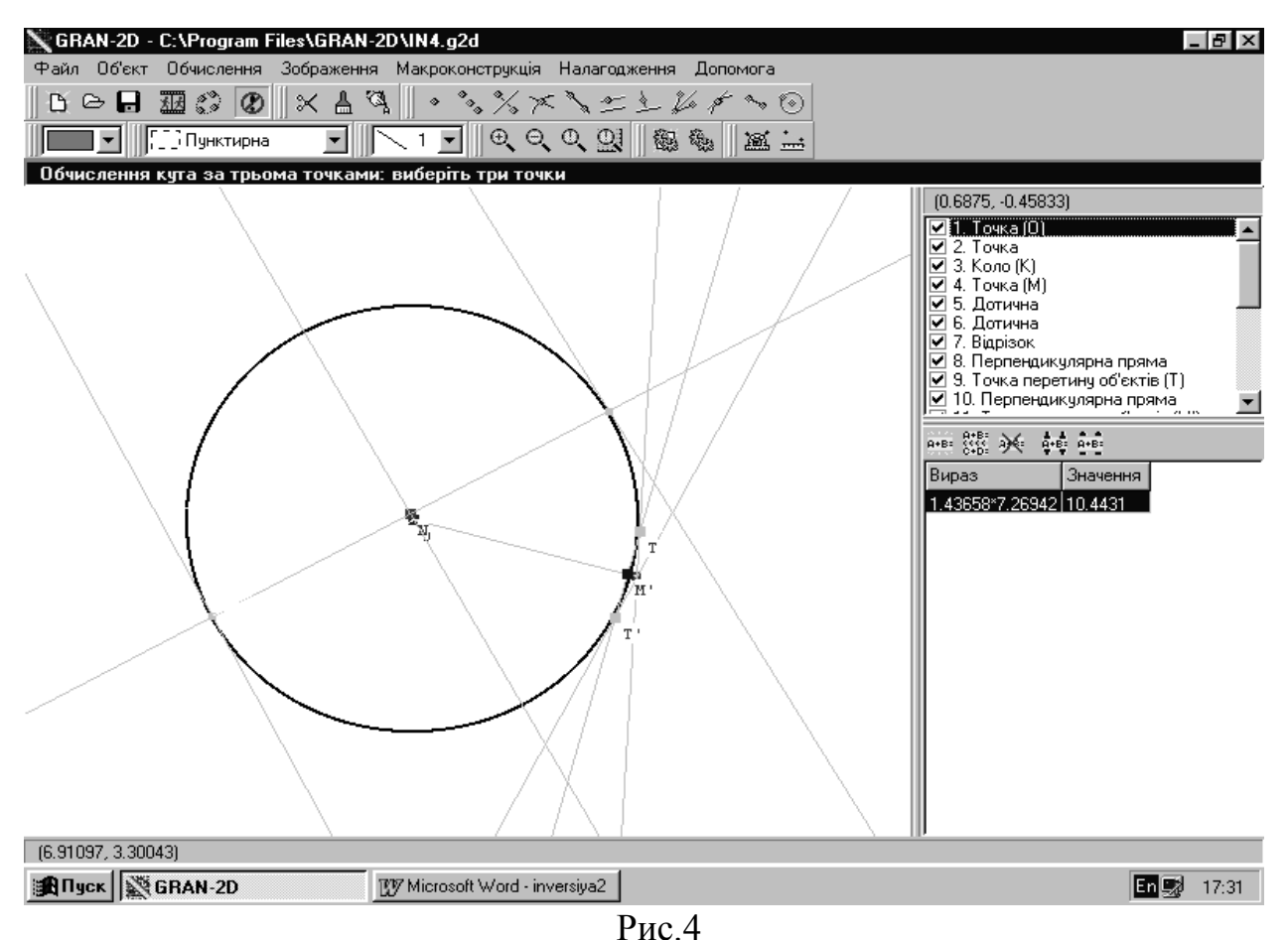

Коли викладач суміщає точку *N* з точкою *М*' , то образ *N*' точки *N* співпадає з прообразом *М* точки *М*'. З цього випливає, що всяка інверсія *І* є інволюційним перетворенням:  $I^2 = E$ , де  $E$  – тотожне перетворення. Цей факт легко доводиться аналітично.

При розгляді властивостей інверсії, викладач ставить перед студентами наступну проблему. Нехай [*O* , *k*] інверсія з полюсом *О* і степенем *k* , *С* – довільне коло, яке не проходить через полюс інверсії. Що являє собою образ *С* при інверсії [*O* , *k*] ?

Викладач завантажує новий файл і на екрані з являється коло і полюс *О* інверсії та довільне коло *С*, що не проходить через полюс інверсії.

Спочатку на колі *С* відмічаються декілька точок потім будуються образи цих точок. Для більшої наочності точки на колі можна виділити за допомогою

одного кольору (наприклад – червоного), а їх образи – іншим (синім). Викладач вільно рухає точки, які належать колу *С*, при цьому образи цих точок рухаються також по невидимому колу (рис. 5).

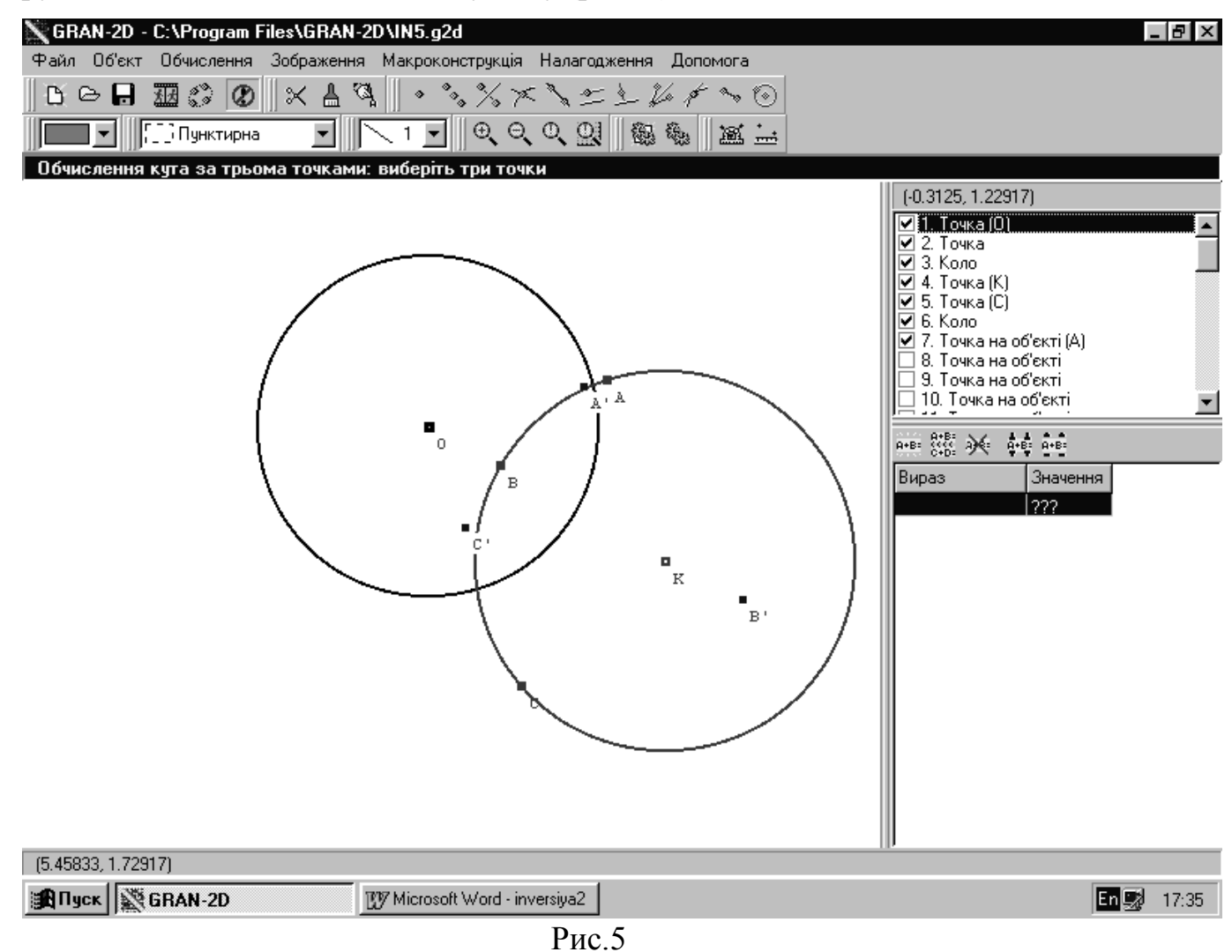

Далі викладач будує коло за трьома точками, які є образами кола С, після чого маніпулює зображенням, змінює розташування кола С відносно кола інверсії, будує образ М' довільної точки М кола С, змінює її положення на колі(рис. 6).

В ході спостереження, студенти висувають гіпотезу, що образ *С* довільного кола *С* , яке не проходить через полюс інверсії, є коло, яке також не проходить через полюс інверсії. Потім це твердження досить легко доводиться аналітично.

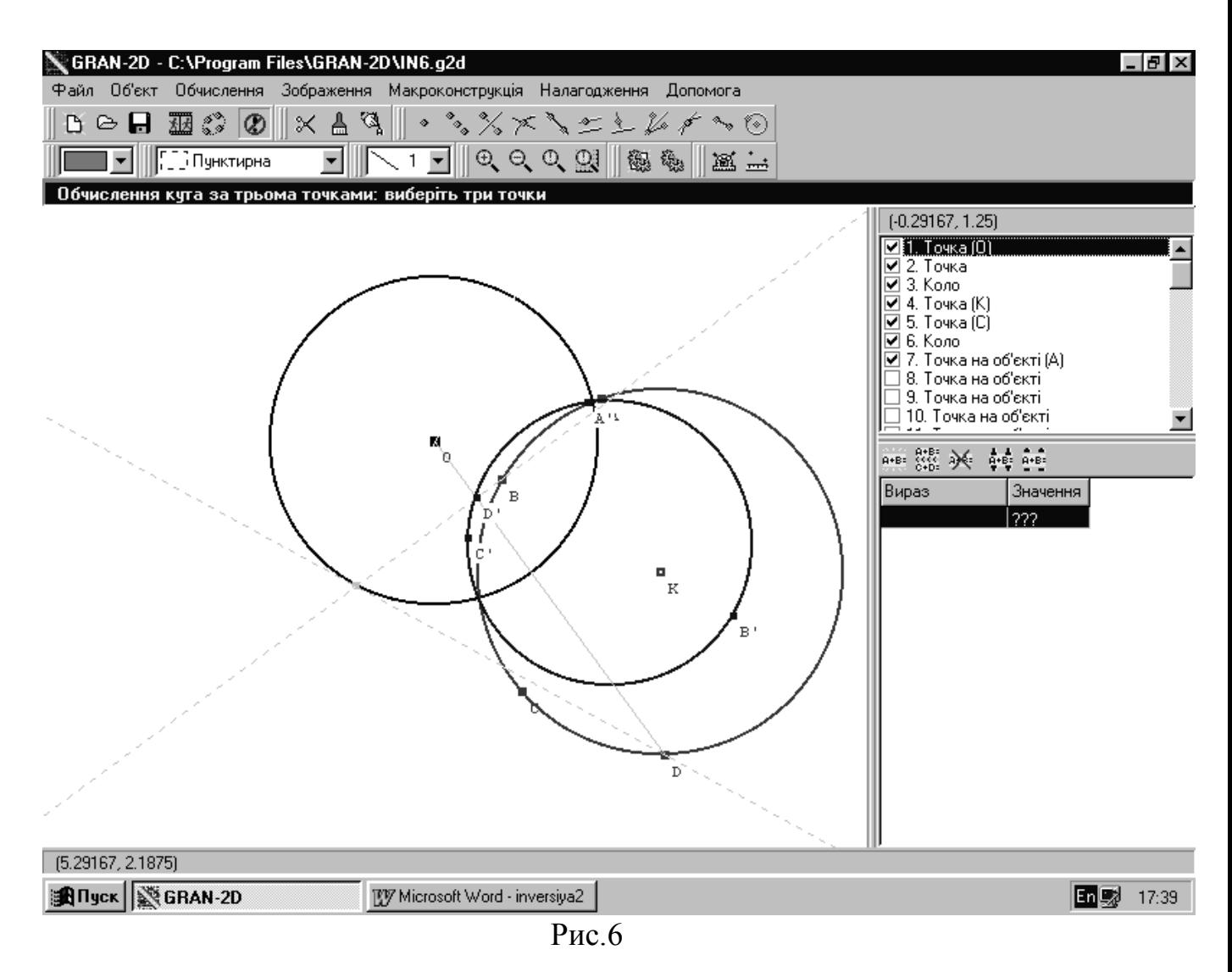

Інші властивості інверсії подаються на розгляд студентів у вигляді питань, на які вони спробують відповісти самостійно.

- 1. Що є образом кола *С*, яке проходить через полюс *О* інверсії [*O* , *k*]?
- 2. Що є образом прямої, яка не проходить через полюс *О* інверсії [*O* , *k*]?
- 3. Що є образом прямої, яка проходить через полюс *О* інверсії [*O* , *k*]?
- 4. Які образи можуть мати два кола, що дотикаються?

Знайти відповіді на ці питання студенти зможуть під час самостійної роботи у ком'ютерному класі, використовуючи програму GRAN-2D.

Під час розгляду цих питань студенти можуть вільно спілкуватися між собою, допомагати один одному, порівнювати отримані результати. Висновки обгрунтовуються одним із студентів, або в разі необхідності, викладачем, і записуються в зошити для самостійної роботи.

На практичному занятті, присвяченому інверсії, також доцільно використовувати програмний засіб GRAN 2D, особливо при розв'язуванні задач на побудову.

Однією з найбільш відомих класичних задач на побудову є задача А п о л о н і я:

*Задача. Дано три кола. Потрібно провести четверте таким чином, щоб воно дотикалось до трьох даних.*

Вирішення проблеми Аполонія за допомогою програми GRAN-2D є чудовою ілюстрацією можливостей використання персонального комп'ютера в навчальному процесі.

Програма GRAN-2D дає можливість отримати зображення тих геометричних фігур, які будуються за допомогою тільки циркуля і лінійки, тому спочатку встановлюється положення про те, що задача Аполонія розв язується за допомогою лише циркуля і лінійки.

При інверсії відносно будь якого центра проблема Аполонія для трьох даних кіл трансформується у відповідну проблему для трьох інших кіл. Звідси легко зрозуміти, що коли проблема розв'язана для деякої трійки кіл, то тим самим її можна вважати розв'язаною і для будь якої трійки кіл, яка із першої може бути отримана шляхом інверсії.

Розглянемо той випадок, коли кожне з кіл  $C_1$ ,  $C_2$ ,  $C_3$  лежить зовні двох інших. Виконаємо інверсію, при якій кола  $C_1$  та  $C_2$  перейдуть у два концентричні кола. Для цього проведемо яке-небудь коло М, що перетинає кола  $C_1$  та  $C_2$  в точках PQ та RS. Нехай О – точка перетину прямих P,Q та R,S (рис.7).

Тоді відрізки дотичних, які проведені з точки О до кіл С<sub>1</sub> та С<sub>2</sub> будуть рівні між собою і отже коло з центром О перетне обидва кола  $C_1$  та  $C_2$ ортогонально. Позначимо через А та В точки перетину побудованого кола з лінією центрів кіл  $\mathrm{C}_1$  та  $\mathrm{C}_2$ . Тоді при інверсії [ A, AB<sup>2</sup>] кола  $\mathrm{C}_1$  та  $\mathrm{C}_2$  перейдуть у два концентричні кола з центром в точці В (рис.8).

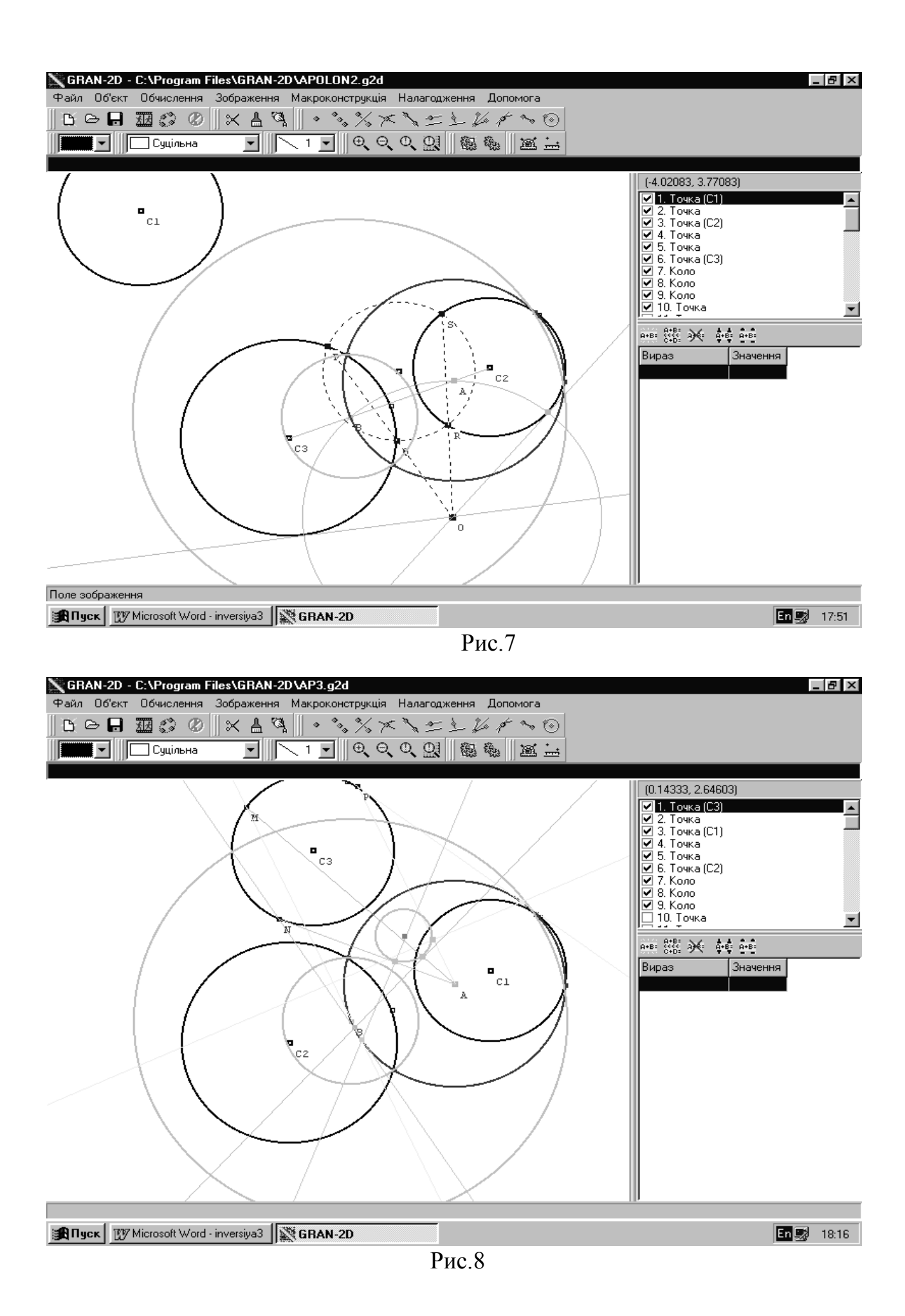

Нехай полюс А цієї інверсії лежить в середині кола  $C_1$ , тоді  $R_1$ ' > $R_2$ ', де  $R_1$ ',  $R_2$ ' відповідно радіуси образів кіл  $C_1$  та  $C_2$ . З того, що коло  $C_3$  лежить зовні кола  $C_1$  та  $C_2$  ,випливає, що його образ при інверсії [A, AB<sup>2</sup>] буде лежати всередині кільця, утвореного образами кіл  $C_1$  та  $C_2$ , тому що точки, що лежать зовні кола  $C_1$ , перейдуть у точки, що лежать всередині образу кола  $C_1$ , а точки, що лежать зовні кола  $C_2$ , перейдуть у точки, що лежать зовні образу кола  $C_2$ .

Всі кола, що дотикаються концентричних кіл, які є образами кіл  $C_1$  та  $C_2$ , поділимо на дві множини: кола, радіуса  $(R_1 - R_2)/2$ , кожне з яких дотикається образа кола  $C_2$  зовні, а образа кола  $C_1$  зсередини, і кола радіуса  $(R_1^+ + R_2^+) / 2$ , кожне з яких дотикається образів кіл  $C_1$  та  $C_2$  зсередини. Серед кіл першої множини існує тільки чотири кола  $K_1$ ,  $K_2$ ,  $K_3$  та  $K_4$ , перші два з яких дотикаються образа кола  $C_3$  зовні, а два інші – зсередини.

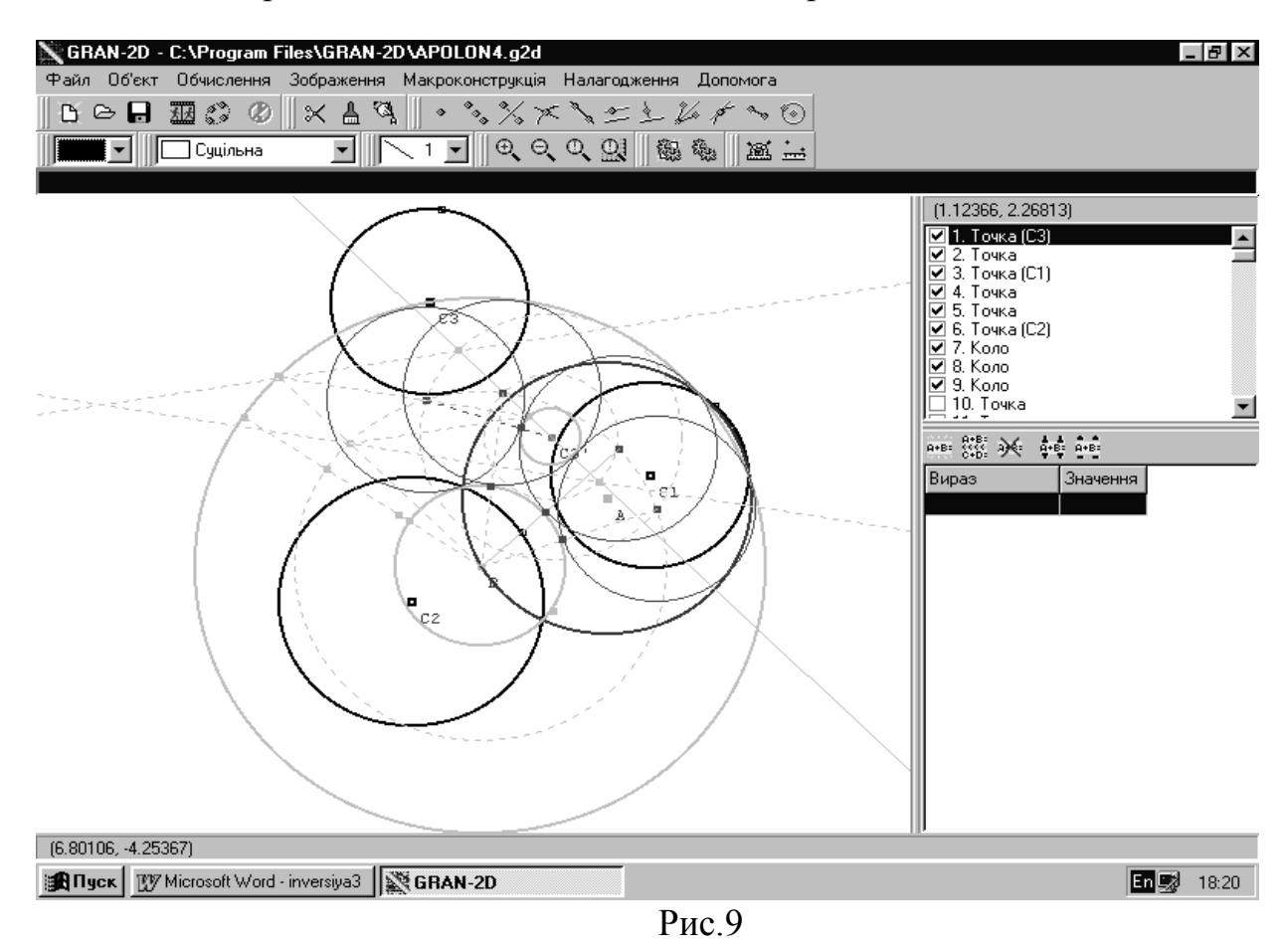

Для побудови кіл  $K_1$  та  $K_2$  достатньо побудувати їх центри. Це є точки перетину кіл  $(B, (R_1'-R_2')/2)$  і  $(C_3', R_3'+(R_1'-R_2')/2)$ . Центри кіл  $K_3$  та  $K_4$  - це точки перетину кіл (В, (R1'-R2')/2) та (С3', (R1'-R2')/2 -R3') (рис.9).

Аналогічно серед кіл другої множини, що дотикаються образів кіл  $C_1$  та  $C_2$  зсередини, існує тільки чотири кола  $S_1$ ,  $S_2$ ,  $S_3$  та  $S_4$ , які дотикаються образа кола  $C_3$  зовні  $(S_1$  та  $S_2)$  і зсередини  $(S_3$  та  $S_4)$ . Центри кіл  $S_1$  та  $S_2$  - це точки перетину кіл  $(B, (R_1'+R_2')/2)$  і  $(C_3', R_3+(R_1'+R_2')/2)$ , а центри кіл  $S_3$  та  $S_4$  - це точки перетину кіл  $(B, (R_1+R_2)/2)$  та  $(C_3, (R_1+R_2)/2 - R_3)$ . Всі вісім кіл  $K_1, K_2$ ,  $K_3, K_4, S_1, S_2, S_3, S_4$  побудовані (рис.10).

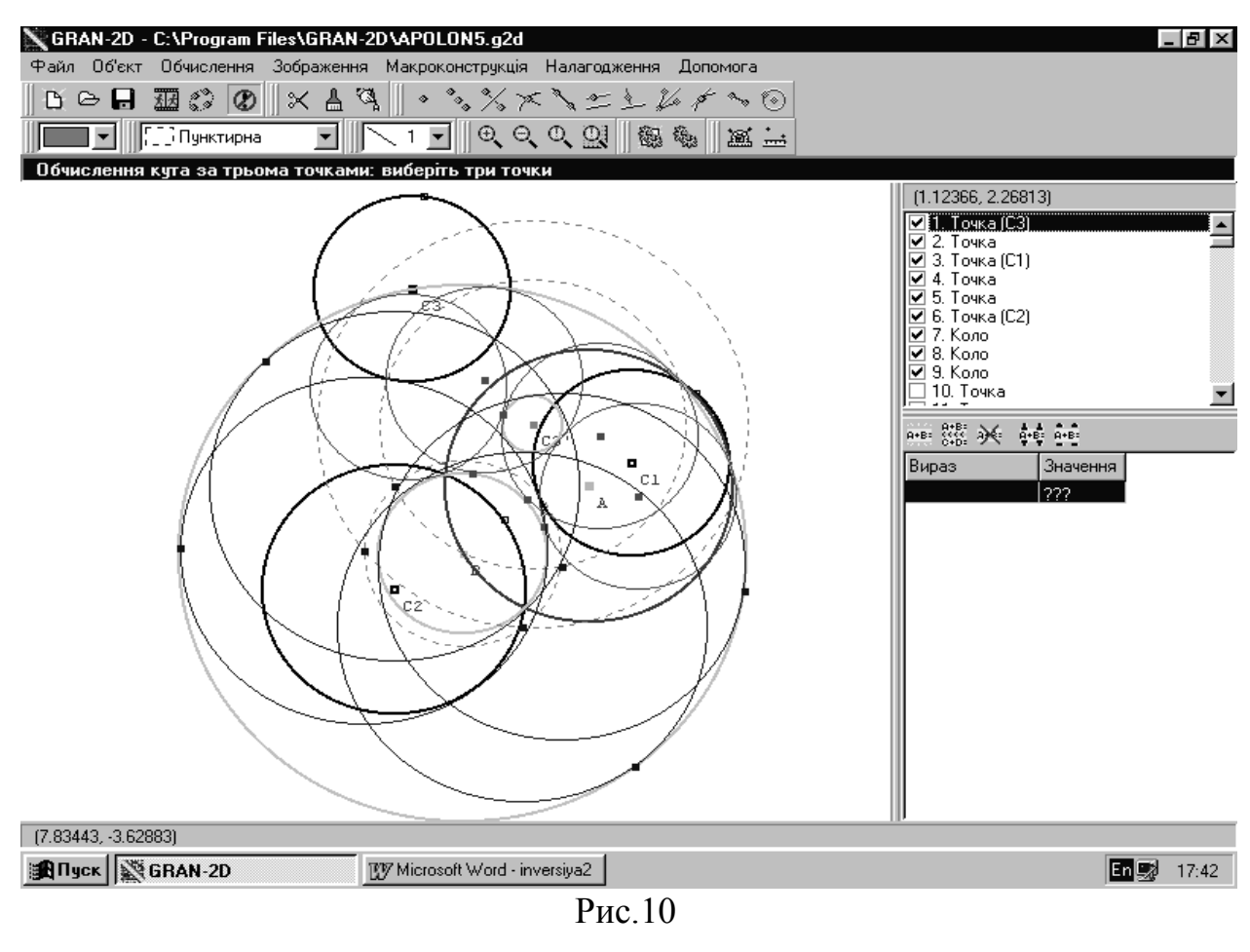

## ЛІТЕРАТУРА

- 1. Жалдак М.І. Комп´ютер на уроках математики: Посібник для вчителів К.: Техніка, 1997.-303 с.: іл.
- 2. Комп´ютерно-орієнтовні системи навчання: Зб. наук. праць / Редкол. К.: "Комп´ютер у школі та сім´ї". – 1998. – 231 с.
- 3. Комп´ютерно-орієнтовні системи навчання: Зб. наук. праць / Редкол. К.: НПУ імені М.П.Драгоманова. – Випуск 2. – 2000.-326 с.
- 4. Моденов П.С. Задачи по геометрии. М.: Наука.-1979.-368 с.